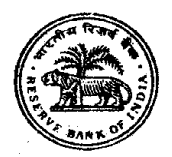

भारतीय रिज़र्व बैंक सर्विसेज़ बोर्ड

## अधिकारी ग्रेड 'बी' (सामान्य) की - सीधी भर्ती बैच वर्ष 2019

# <u>ऑनलाइन परीक्षा के लिए सूचना पुस्तिका</u>

### चरण-।

#### चरण-। की परीक्षा की योजना :  $\mathbf 1$

परीक्षा का विवरण इस प्रकार है :

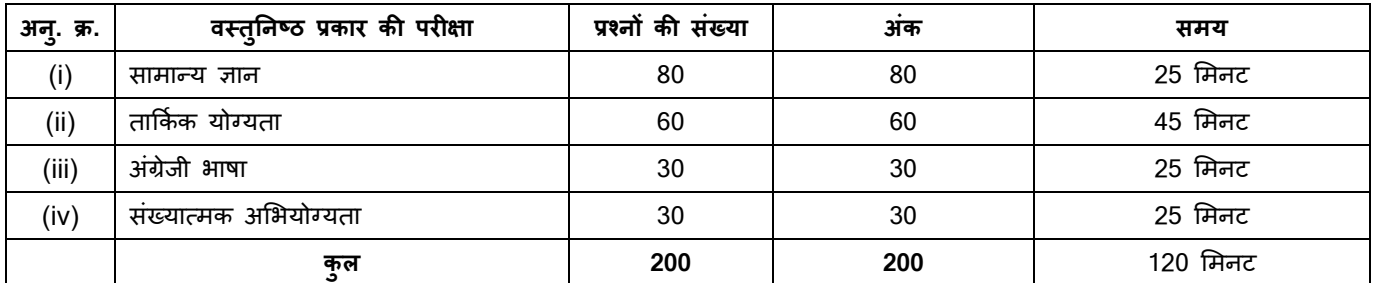

परीक्षा का समय और स्थान प्रवेश पत्र में निर्दिष्ट है, जिसे उम्मीदवारों को भारतीय रिजर्व बैंक की वेबसाइट से डाउनलोड करना होगा । उम्मीदवारों को प्रत्येक प्रश्नावली के लिए अलग अलग और समग्रता में बोर्ड दवारा यथा निर्धारित न्यूनतम अंक प्राप्त करने होंगे । जो उम्मीदवार प्रत्येक प्रश्नावली के लिए यथा निर्धारित न्यूनतम अंक प्राप्त करेंगे, उन्हें चरण-। में प्राप्त कुल अंकों के आधार पर चरण-।। की परीक्षा हेत् शॉर्टलिस्ट किया जाएगा । चरण-।। की परीक्षा हेत् शॉर्टलिस्ट किए जाने के लिए न्यूनतम कुल अंक बोर्ड दवारा रिक्तियों की संख्या के संबंध में निश्चित किए जाएंगे । चरण-।। की परीक्षा हेत् शॉर्टलिस्ट किए गए उम्मीदवारों के रोल नंबर चरण-। की परीक्षा के लगभग एक सप्ताह के भीतर भारतीय रिजर्व बैंक की वेब साइट पर प्रकाशित किए जाएंगे ।

**नोट**: परीक्षार्थी को प्रत्येक वस्त्**निष्ठ प्रश्नावली में उत्तीर्ण होना होगा** । प्रत्येक प्रश्नावली के उत्तीर्णाक परीक्षा में बैठने वाले परीक्षार्थियों के प्रदर्शन के आधार पर बोर्ड दवारा तय किये जायेंगे ।

ऑनलाइन परीक्षा के स्कोर, निम्न प्रक्रिया को अपनाकर निकाले जाते हैं :

- गलत उत्तरों के लिए दंड लगाने के बाद, संशोधित अंकों की गणना हेत् प्रत्येक वस्तुनिष्ठ परीक्षा में अभ्यर्थी दवारा दिए गए सही उत्तरों  $(i)$ की संख्या पर विचार किया जाता है।
- समीकृत अंकों की गणना हेतु, विभिन्न सत्रों में हुई प्रत्येक वस्तुनिष्ठ परीक्षा में, कठिनाई में सूक्ष्म अंतर, यदि कोई है, का ध्यान रखने  $(ii)$ के लिए अभ्यर्थी दवारा प्राप्त संशोधित अंकों को समतुल्य किया जाता है ।\*

\*अभ्यर्थी द्वारा किसी भी प्रश्नावली में प्राप्त संशोधित अंकों को सभी फॉर्मों के अंकों के वितरण पर विचार करते हुए बेस फॉर्म में समीकृत किया जाता है ।

(iii) प्रत्येक प्रश्नावली एवं परीक्षा में अंतिम अंकों को दो दशमलव अंकों तक रिपोर्ट किया जाता है ।

चरण - । की प्रश्नावलियां (अंग्रेजी भाषा की प्रश्नावली को छोड़कर) हिंदी और अंग्रेजी में दविभाषी रूप में बनाई जाएंगी । उम्मीदवारों को प्रश्नों को हिंदी या अंग्रेजी में चुनने का विकल्प प्राप्त होगा । भाषा के विकल्प का चुनाव परीक्षा के आरंभ में करना होगा । भाषा का विकल्प चुनने के बाद भी आवश्यकतानुसार आप दो भाषाओं के बीच स्विच/टॉगल कर सकेंगे । चरण-। के प्रश्नपत्रों के उत्तर माउस द्वारा सही विकल्प पर क्लिक करके दिए जाएंगे ।

परीक्षा के लिए समय 120 मिनट है; तथापि उपस्थिति दर्ज कराने, फोटो पहचान प्रमाण की फोटो कापी सहित प्रवेश पत्र जमा कराने, लॉगिंग इन इत्यादि के लिए आपको परीक्षा स्थल पर लगभग 180 मिनट रहना पड़ सकता है । प्रत्येक प्रश्नावली की अवधि अलग-अलग हैं । आप हर

प्रश्नावली की दी गई अवधि में उस प्रश्नावली के किसी भी प्रश्न का उत्तर दे सकते हैं । सभी प्रश्नों में बहुविकल्प होंगे । प्रश्न के पांच उत्तरों में से केवल एक सही उत्तर होगा । आपको सर्वाधिक सही उत्तर का चयन करना है और जिस विकल्प को आप सही समझते हैं उसे 'माउस क्लिक' करना है । आपने जिस विकल्प को क्लिक किया है वह हाइलाइट हो जाएगा और उसे उस प्रश्न का आपका उत्तर माना जाएगा । **आपके** द्वारा दिए गए प्रत्येक गलत उत्तर के लिए उस प्रश्न के लिए निर्धारित अंकों में से 1/4 अंक दंड स्वरूप काट लिए जाएंगे ।

#### 2. <u>नमूना प्रश्न</u> :

कृपया नोट करें कि इस पुस्तिका में दिए गए प्रश्न केवल उदाहरण हैं सर्वांगपूर्ण नहीं हैं । वास्तविक परीक्षा में प्रश्न अधिक कठिन, इनमें से कुछ प्रकार के अथवा सभी प्रकार या अलग प्रकार के भी हो सकते हैं, जिनका कि यहाँ वर्णन नहीं किया गया हो ।

# नमूना प्रश्न

### प्रश्नावली । : सामान्य ज्ञान

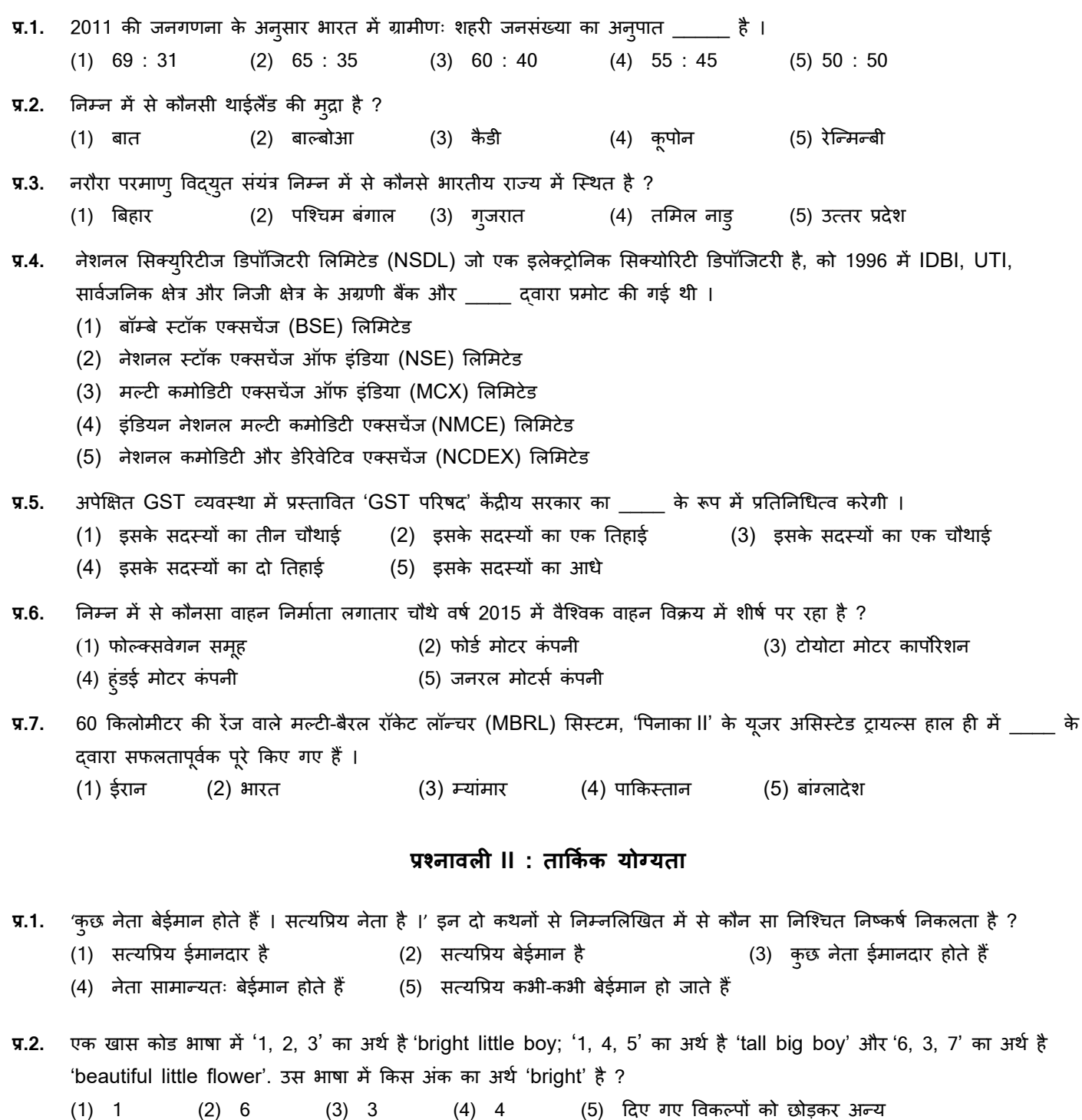

**प्र.3.** TOPS के अक्षरों को पुनर्व्यवस्थित करके यदि O से शुरु होनेवाला कोई साथैक शब्द बनाया जा सके तो उस शब्द का अंतिम अक्षर आपका उत्तर है । यदि एक से अधिक शब्द बन सकते हों तो उत्तर है M और यदि कोई शब्द न बन सकता हो तो उत्तर X है ।

(1) T (2) P (3) M (4) S (5) X

**प्र.4-5** नीचे द� गई जानकार� पढ़कर इन प्रश्न� के उत्तर द�िजए ?

एक प्रसिध्द नाटककार के छह नाटक A, B, C, D, E और F सोमवार से शनिवार तक हर दिन एक खेला जाएगा । नाटकों का कार्यक्रम निम्नोलेखित के अनुसार होगा ।

- (1) जिस दिन E खेला जाए, A उससे पूर्ववर्ती दिन को खेला जाना चाहिए
- (2) C मंगलवार को नह�ं खेला जाना चा�हए
- (3) B उस �दन होना चा�हए जो F के मंचन के बाद वाला �दन हो
- (4) D केवल शुक्रवार को खेला जाना चाहिए और उसी से तुरंत पहले B नहीं खेला जाना चाहिए
- (5) E कायर्क्रम के अं�तम �दन नह�ं खेला जाना चा�हए

**प्र.4.** सोमवार से खेले जाने के क्रम म� नाटक� का कायर्क्रम �नम्न�ल�खत म� से कौन सा है?

- $(1)$   $E$  A B F D C  $(2)$   $A$  F B E D C  $(3)$   $A$  F B C D E
- (4) F A B E D C (5) �दए गए �वकल्प� को छोड़कर अन्य

**प्र.5.** नाटक C मंगलवार के अ�त�रक्त �निश्चत रुप से �नम्न�ल�खत म� से �कस �दन नह�ं खेला जा सकता है?

(1) सोमवार (2) बु (3) गुरुवार (4) शुक्रवार (5) दिए गए विकल्पों को छोड़कर अन्य

## **प्रश्नावल� II : अंग्रेजी भाषा**

This is a test to see how well you know English. Your English language ability would be tested through questions on grammar & vocabulary, synonyms, antonyms, sentence completion, comprehension of a passage etc.

**Directions :**Read the sentence to find out whether there is any grammatical or idiomatic error in it. The error, if any, will be in one part of the sentence. The number of that part is the answer. If there is no error, the answer is 'No error'. (Ignore the errors of punctuation, if any).

**Q.1.** Most of the third world / country are experiencing / the ethnic or communal problem /  $(1)$   $(2)$   $(3)$ in varying degrees. No error

 $(4)$  (5)

- **Directions :**Pick out from the words given below each sentence the word which would complete the sentence correctly and meaningfully.
- **Q.2.** Continuous unemployment has induced in the people a kind of \_\_\_\_\_ which is most depressing. (1) laziness (2) encouragement (3) satisfaction (4) anger (5) awakening
- **Q.3-5.** In the following passage there are blanks, each of which has been numbered. These numbers are printed below the passage and against each, five words are suggested, one of which fits the blank appropriately. Find out the appropriate word in each case.

The true source of rights is duty. If we all **(3)** our duties, rights will not be **(4)** to seek. If leaving duties unperformed we run after rights, they will escape us like an elusive person. The more we pursue them, the farther **(5)** they fly.

- **Q.3.** (1) deny (2) devote (3) discharge (4) imagine (5) fulfill
- **Q.4.** (1) far (2) close (3) easy (4) against (5) common

**Q.5.** (1) off (2) can (3) did (4) could (5) towards

### **प्रश्नावल� IV : संख्यात्मक अ�भयोग्यता**

यह प्रश्नावली संख्यात्मक गणनाओं, जैसे संगणन, परिणात्मक विवेचना, आंकड़ों के निर्वचन आदि में आपकी गति एवं शुद्धता की जाँच के लिये है ।

- सोहनलाल ने रु. 100 प्रति रीम से पेपर के 120 रीम खरीदे । ढ़लाई पर खर्च रु. 480 था । उसे 50 पैसे प्रति रीम का चुंगी शुल्क  $\P$ .1. और कुली को रु. 60 का भुगतान करना पड़ा । यदि वह 20% का लाभ चाहता हो तो प्रत्येक रीम का बिक्री मूल्य क्या होना चाहिए ? (1) स. 126 (2) स. 115.50 (3) स. 105 (4) स. 120 (5) दिए गए विकल्पों को छोड़कर अन्य
- एक आयताकार हॉल की चौड़ाई, उसकी लंबाई की 3/5 है । यदि हॉल का क्षेत्रफल 135 व.मी. है तो हॉल की लंबाई और चौड़ाई के बीच  $\P$ , 2. कितने मीटर का अंतर है ?
	- (5) दिए गए विकल्पों को छोड़कर अन्य  $(1) 3$  $(2) 6$  $(3) 9$  $(4)$  15

इसके अतिरिक्त आलेखों और सारणियों पर भी कुछ प्रश्न पूछे जा सकते हैं ।

प्र.3-5. निम्नलिखित सारणी का ध्यानपूर्वक अध्ययन करें और नीचे दिये गये प्रश्नों के उत्तर दीजिए ।

एक चयन परीक्षा में लिखित परीक्षा में 300 में से और साक्षात्कार में 100 में से उम्मीदवारों के प्राप्तांकों के अनुसार 1000 उम्मीदवारों का वर्गीकरण

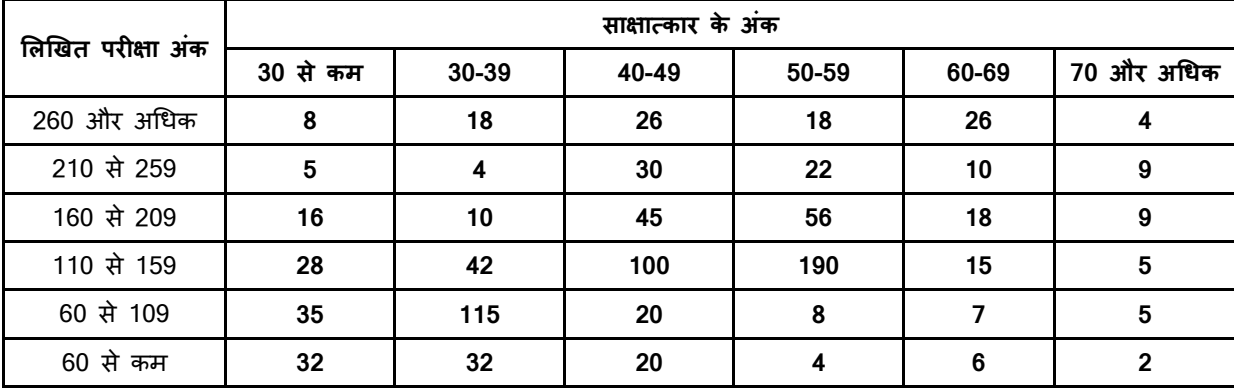

- कितने उम्मीदवारों को लिखित परीक्षा और साक्षात्कार दोनों में 69 प्रतिशत और अधिक अंक मिले हैं ?  $\P$ .3. (5) दिए गए विकल्पों को छोड़कर अन्य  $(1)$  22  $(2)$  49  $(3)$  13  $(4) 9$
- लगभग 325 उम्मीदवारों को लिखित परीक्षा में उत्तीर्ण करना है तो उत्तीर्ण होने के लिए कितने प्रतिशत अंक होने चाहिए ?  $\P$ , 4. (1) 20 से अधिक (2) 70 से अधिक (3) 36 से अधिक (4) 63 से अधिक (5) दिए गए विकल्पों को छोड़कर अन्य
- लगभग 42 प्रतिशत उम्मीदवार साक्षात्कार के अंकों की निम्नलिखित में से किस श्रेणी में आते हैं ?  $\P$ .5. (1) 110-159 (2) 110 और कम (3) 50 से 70 (4) 50 और अधिक (5) दिए गए विकल्पों को छोड़कर अन्य

#### <u> ऑन-लाईन चरण-। परीक्षा का विवरण</u>: परिचालन निर्देश  $3.$

- परीक्षा ऑनलाइन अर्थात कंप्यूटर पर होगी ।  $(1)$
- अंग्रेजी भाषा के प्रश्नों के अतिरिक्त सभी प्रश्न अंग्रेजी व हिन्दी में होंगे ।  $(2)$
- $(3)$ सभी प्रश्नों में बह विकल्प होंगे । प्रश्न के पांच उत्तर में से केवल एक सही उत्तर होगा । उम्मीदवार के सही उत्तर चुनकर उसे उस विकल्प को 'माउसक्लिक' करना है जो सही है । क्लिक किया गया विकल्प उस प्रश्न का उत्तर माना जाएगा । किसी भी प्रश्न का उत्तर, अंकन के लिये तभी मान्य होगा जब उम्मीदवार ने उसको "Save & Next" अथवा "Mark for Review & Next" के साथ सेव किया हो ।
- $(4)$ सर्वर पर घड़ी सेट की गई है और आपके स्क्रीन पर ऊपरी दांए कोने में काउंट डाउन टाइमर आपके लिए परीक्षा पूरी करने के लिए शेष समय दर्शाएगा । घड़ी में समय पूरा हो जाने पर परीक्षा का समय स्वतः पूरा हो जाता है आपको अपनी परीक्षा समाप्त या सबमिट नहीं करनी है ।
- : ईक्रीन के दाहिने कोने पर प्रश्न पैलेट, प्रत्येक प्रश्न के लिए निम्न में से कोई एक स्थिति प्रकट करता है  $(5)$

1 | आप अभी तक प्रश्न पर नहीं गए हैं।

2 अापने प्रश्न का उत्तर नहीं दिया है।

8 | आप प्रश्न का उत्तर दे चुके हैं।

4 ) आपने प्रश्न का उत्तर नहीं दिया है पर प्रश्न को पुनर्विचार के लिए चिन्हित किया है।

5 प्रश्न जिसका उत्तर दिया गया है और समीक्षा के लिए भी चिन्हित है , उसका मूल्यांकन किया जायेगा ।

प्**नर्विचार के लिए चिहिनत (Marked for Review**) स्थिति सामान्यतः अन्**स्मारक के रूप में कार्य करती है जिसे आ**पने प्रश्न को द्बारा देखने के लिए सेट किया है । *यदि आपने किसी प्रश्न के लिए उत्तर च्*ना *है जिसे प्नर्विचार के लिए चिह्नित किया है, तब मूल्यांकन में* उस उत्तर पर विचार किया जाएगा ।

- उत्तर देने के लिए प्रश्न चुनने के लिए आपको निम्नलिखित में से एक करना है:  $(6)$ 
	- a. उस नंबर के प्रश्न पर सीधे जाने के लिए आपके स्क्रीन के दांए तरफ स्थित प्रश्न पैलेट पर प्रश्न नंबर पर क्लिक कीजिए। नोट करें कि इस विकल्प के प्रयोग पर वर्तमान प्रश्न का आपका उत्तर **सेव नहीं होता** है ।
	- वर्तमान प्रश्न का उत्तर सेव करने के लिए और क्रम में अगले प्रश्न पर जाने के लिए **'Save & Next'** पर क्लिक कीजिए। b.
	- वर्तमान प्रश्न का उत्तर सेव करने, उसे रिव्यू हेतु मार्क करने और क्रम में अगले प्रश्न पर जाने के लिए '**Mark for Review &**  $\mathbf{c}$ Next' पर क्लिक कीजिए ।
- अपना उत्तर चुनने के लिए, एक विकल्प बटन पर क्लिक कीजिए ।  $(7)$
- अपना उत्तर बदलने के लिए दूसरा वांछित विकल्प बटन क्लिक कीजिए ।  $(8)$
- $(9)$ अपना उत्तर सेव करने के लिए आपको Save & Next पर क्लिक करना चाहिए ।
- (10) च्ना गया उत्तर डिसिलेक्ट करने के लिए, चुने गए विकल्प पर फिर से क्लिक कीजिए या Clear Response बटन पर क्लिक कीजिए।
- (11) रिव्यू के लिए प्रश्न मार्क करने के लिए Mark for Review & Next पर क्लिक कीजिए । यदि Marked for Review प्रश्न के लिए उत्तर चुना जाता है तो अंतिम मूल्यांकन में उत्तर पर विचार किया जाएगा ।
- (12) किसी प्रश्न का उत्तर बदलने के लिए, पहले प्रश्न सिलेक्ट कीजिए और फिर नये उत्तर पर क्लिक कीजिए और उसके बाद Save & Next बटन पर क्लिक कीजिए ।
- (13) जो प्रश्न उत्तर देने के बाद 'Save' या उत्तर देने के बाद 'Mark for Review' किए गए हैं, सिर्फ उन्हीं प्रश्नों पर मूल्यांकन के लिए विचार किया जाएगा।
- (14) स्क्रीन के टॉप बार पर सेक्शन्स डिस्प्ले किए जाएंगे ।
- (15) सेक्शन के प्रश्नों के स्टेटस को देखने के लिए सेक्शनों के नामों पर आप माउस कर्सर मूव कर सकते हैं ।
- (16) आपकी स्विधान्सार प्रश्नावली के लिए दिए गए समय के दौरान आप प्रश्नावली के प्रश्नों के बीच टॉगल कर सकते हैं।
- (17) उम्मीदवारों से अन्**रोध हैं कि "टेस्ट एडमिनिस्ट्रेटर" के निर्दे**शों का ध्यान से अनुसरण करें । यदि कोई उम्मीदवार निर्देशों/नियमों का अनुसरण नहीं करता है तो इसे कदाचार/अनुचित तरीके अपनाने का मामला माना जाएगा और उम्मीदवार को भारतीय रिज़र्व बैंक सर्विसेज़ बोर्ड दवारा निर्णित अवधि के लिए परीक्षाओं में बैठने से वंचित कर दिया जाएगा ।
- (18) उम्मीदवार केवल परीक्षा शुरू होने से पहले टेस्ट एडमिनिस्ट्रेटर को अपनी शंकाओं का समाधान कर सकता है । परीक्षा शुरु होने के बाद किसी भी क्वेरी (शंका) का उत्तर नहीं दिया जाएगा ।
- (19) समय की समाप्ति के बाद, उम्मीदवार ना ही किसी भी प्रश्न का उत्तर दे पाएंगे और ना ही अपने उत्तर जांच पाएंगे। उम्मीदवार ने 'सबमिट' बटन क्लिक नहीं किया होगा तब भी कंप्यूटर सिस्टम द्वारा उसके उत्तर स्वतः सेव कर लिए जाएंगे ।
- $(a)$ परीक्षा का पूर्ण समय समाप्त होने तक उम्मीदवारों को "फाइनली सबमिट" करने नहीं दिया जाएगा ।
- एक बार परीक्षा शुरू हो जाने पर किसी भी परिस्थिति में कोई उम्मीदवार की-बोर्ड की किसी भी बटन पर क्लिक नहीं करेगा क्यों  $(b)$ कि इससे परीक्षा लॉक हो जाएगी ।

#### 4. <u>सामान्य निर्देश</u> :

कृपया प्रवेश पत्र में दिए गए रोल नंबर, पासवर्ड, तारीख, समय और परीक्षा स्थल का पता को नोट करें।  $(1)$ 

आपको प्रवेश पत्र जारी किया गया है इसका यह अर्थ नहीं है कि बोर्ड दवारा आपकी उम्मीदवारी को अंततः स्वीकृति दे दी गई है अथवा परीक्षा के अपने आवेदन में आपके दवारा भरी गई प्रविष्टियों को बोर्ड ने सत्य और सही मान लिया है । यह नोट कर लिया जाए कि चरण-।। की परीक्षा के परिणाम के आधार पर जो उम्मीदवार क्वालीफाई करेंगे, केवल उनके साक्षात्कार के समय पर बोर्ड पात्र उम्मीदवारों की आयु, शैक्षणिक योग्यता, और वर्ग (अनुसूचित जाति/जनजाति/अपिव/बैंचमार्क दिव्यांग/ ईडब्लूस) आदि का मूल दस्तावेजों के संदर्भ में सत्यापन करेगा । इसलिए आप कृपया यह नोट कर लें कि यदि किसी भी स्तर पर यह पाया जाता है कि आप विज्ञापन में दिए गए पात्रता मानदंड की संतुष्टि नहीं करते हैं अथवा आवेदन में आपके दवारा दी गई जानकारी गलत है तो ऐसी किसी कार्रवाई जिसे बोर्ड/भारतीय रिज़र्व बैंक करना चाहेगा के साथ आपकी उम्मीदवारी रद्द कर दी जाएगी । आप कृपया नोट कर लें कि प्रवेश पत्र भारतीय रिजर्व बैंक में रोजगार का प्रस्ताव नहीं है।

#### परीक्षा स्थल की पुष्टि करने के लिए ऑनलाइन परीक्षा से एक दिन पहले आप परीक्षा स्थल जाकर देख सकते हैं ताकि परीक्षा के दिन  $(2)$ आप समय पर रिपोर्ट कर सकें ।

- $(3)$ आपका हाल ही का पासपोर्ट आकार का फोटोग्राफ चिपकाकर प्रवेश पत्र अपने साथ परीक्षा स्थल पर लाया जाना चाहिए। (अच्छा होगा कि वही फोटो चिपकायें, जिसे पंजीकरण के समय अपलोड किया गया हो ।)
- कृपया वर्तमान में वैध फोटो युक्त पहचान का प्रमाण और जो पहचान प्रमाण मूलरूप में लाए हो उसकी एक फोटोकापी भी साथ लाएं - $(4)$ यह अनिवार्य है। इन दस्तावेजों के बिना आने वाले उम्मीदवारों को परीक्षा में बैठने नहीं दिया जायेगा। कृपया यह प्रवेश-पत्र तथा पहचान के प्रमाणपत्र की फोटोकापी स्टेपल करके पर्यवेक्षक को सौंप दे । वर्तमान में वैध निर्धारित फोटो पहचान प्रमाण हैं-पैनकार्ड/पासपोर्ट/स्थायी ड्राइविंग लाइसेंस/वोटर्स कार्ड/फोटोग्राफ युक्त बैंक पास बुक/आधिकारिक लेटर हेड पर राजपत्रित अधिकारी दवारा जारी फोटो पहचान का प्रमाण फोटो के साथ/आधिकारिक लेटर हेड पर जन प्रतिनिधि दवारा जारी फोटो पहचान का प्रमाण फोटो के साथ/मान्यता प्राप्त कालेज/यूनिवर्सिटी दवारा जारी वैध वर्तमान पहचान पत्र/आधार कार्ड/फोटो युक्त ई-आधार कार्ड /कर्मचारी पहचान पत्र/फोटोग्राफ युक्त बार कौंसिल पहचान पत्र । कृपया नोट करें - राशन कार्ड और लर्नर ड्राइविंग लाइसेंस को वैध पहचान-प्रमाण के रूप में स्वीकार नहीं किया जाएगा । स्टाफ उम्मीदवारों को RBI द्वारा जारी पहचान पत्र लाना होगा । कृपया ध्यान दें कि प्रवेश पत्र पर लिखा गया आपका नाम (जैसे आपने पंजीकरण के दौरान दिया है) फोटो पहचान प्रमाण पर दिखते नाम से बिल्कुल मिलना चाहिए । महिला उम्मीदवार जिन्होंने शादी के पश्चात अपने पहले/अंतिम/बीच के नाम में परिवर्तन किया हो वे इस पर विशेष ध्यान दें । प्रवेश पत्र पर और फोटो पहचान प्रमाण में दिए गए नाम में यदि जरा भी बेमेल हुआ तो आपको परीक्षा में शामिल होने नहीं दिया जाएगा । उन उम्मीदवारों के मामले में जिन्होंने अपना नाम बदल लिया है, यदि वे राजपत्रित अधिसूचना या अपना विवाह प्रमाण पत्र या शपथपत्र प्रस्तुत करते हैं तो ही उन्हें अनुमति दी जाएगी ।
- $(5)$ परीक्षा स्थल पर टेस्ट एडमिनिस्ट्रेटर और भारतीय रिज़र्व बैंक सर्विसेज़ बोर्ड प्रतिनिधि के निर्देशों का आपको निष्ठापूर्वक पालन करना चाहिए। आप निर्देशों का उल्लंघन करेंगे तो आपको अयोग्य ठहराया जाएगा और परीक्षा स्थल छोड़कर जाने के लिए कहा जाएगा ।
- परीक्षा के दौरान कैल्कुलेटरों (पृथ्क या घड़ी के साथ), पुस्तकों, नोट बुकों, लिखित नोट्स, पेजर, सेल फोन (कैमरे की सुविधा सहित या  $(6)$ रहित) अथवा ऐसे ही इलेक्ट्रानिक संचार उपकरण आदि के प्रयोग की अनुमति **नहीं** होगी । उम्मीदवारों को सूचित किया जाता है कि सेल फोन/पेजर सहित कोई भी प्रतिबंधित वस्तु परीक्षा स्थल पर न लाएं क्योंकि उनके सुरक्षा इंतजाम का आश्वासन नहीं दिया जा सकता है । जो उम्मीदवार परीक्षा के दौरान किसी दूसरे उम्मीदवार से/को सहायता लेने/देने सहित किसी अन्चित साधन या कदाचार का सहारा लेते ह्ए पाया गया, उसे अयोग्य घोषित कर दिया जाएगा । उम्मीदवारों को यह सुनिश्चित करने के लिए सतर्क रहना चाहिए कि दूसरा कोई उम्मीदवार उनके उत्तरों की नकल न कर सके ।
- सही व गलत उत्तरों के पैटर्न में समानता का पता लगाने के लिए आपके प्रत्युत्तरों का परीक्षा में सम्मिलित अन्य उम्मीदवारों के साथ  $(7)$ विश्लेषण किया जायेगा । यदि निर्धारित प्रक्रिया के अनुसार यह अनुमान लगता/निष्कर्ष निकलता है कि प्रत्युत्तरों में सहभागिता की गई है और प्राप्त अंक वास्तविक/वैध नहीं है तो आपको अयोग्य ठहराया या उम्मीदवारी रद्द की जा सकती है । नकल करते, सहायता लेते या देते या उम्मीदवार के लिए अनुचित ऐसा व्यवहार करते हुए पाये गए उम्मीदवार के मूल्यांकन पर विचार नहीं किया जाएगा । आगे ऐसे उम्मीदवार के खिलाफ बोर्ड उसके दवारा उपयुक्त समझी जाने वाली कार्रवाई कर सकता है।
- आपको अपने साथ एक बाल-पाइंट पेन लाना चाहिए । परीक्षा के अंत में अपने उत्तर सबमिट करने से पहले जिन प्रश्नों को आप रिव्य्  $(8)$ करना चाहते हैं उनके प्रश्न नंबर लिखने या रफ वर्क करने के लिए आपको कागज का एक पन्ना दिया जाएगा। परीक्षा पूरी होने के बाद स्थल छोड़ने से पहले आपको कागज का यह पन्ना टेस्ट एडमिनिस्ट्रेटर को दे देना है ।
- जो उम्मीदवार छल रूप धारण करने अथवा ऐसे जाली दस्तावेज प्रस्तुत करने जिनके साथ छेडछाड की गई हो अथवा ऐसे बयान देने जो  $(9)$ गलत या मिथ्या हों अथवा किसी महत्वपूर्ण जानकारी को छुपाने अथवा अन्यथा परीक्षा में प्रवेश पाने हेत् किसी अन्य अनियमित या अनुचित माध्यम का प्रयोग करने अथवा परीक्षा कक्ष में अनुचित साधनों का प्रयोग करने अथवा प्रयोग करने का प्रयास करने अथवा परीक्षा कक्ष में दुर्व्यवहार करने का दोषी है या जिसे बोर्ड द्वारा दोषी घोषित किया गया है, उसे स्थायी रूप से अथवा विनिर्दिष्ट अवधि के लिए -
	- बोर्ड दवारा उम्मीदवारों के चयन हेत् ली गई किसी परीक्षा में प्रवेश अथवा साक्षात्कार में उपस्थिति से बोर्ड दवारा, प्रतिबंधित  $(i)$ होगा और
	- बैंक दवारा उसके रोजगार से प्रतिबंधित होगा, और  $(ii)$
	- (iii) यदि बैंक की सेवा में आ चुका हो, तो उचित नियमों के अंतर्गत अनुशासनिक कार्रवाई का भागी होगा ।

#### $(10)$ <u>बैंचमार्क दिव्यांग व्यक्तियों (PWBD) के लिए नोट :</u>

- परीक्षा के प्रत्येक घंटे हेतु बीस (20) मिनट का अतिरिक्त/क्षतिपूरक समय केवल उन्हीं निःशक्तजनों को अनुमत किया जायेगा  $(i)$ जिन्हें गति सहित लिखने, टाईप करने में शारीरिक रूप से अस्विधा हो और जो एक स्क्राइब की स्विधा का उपयोग करते हों । तथापि परीक्षा के प्रत्येक घंटे के लिए बीस (20) मिनट का अतिरिक्त/क्षतिपूरक समय, सभी दृष्टिबाधित उम्मीदवारों को प्रदान किया जाएगा भले ही उन्होंने किसी स्क्राइब का विकल्प अपनाया हो या स्वयं लिखते हों या मैग्नीफायर जैसे उपकरणों की सहायता से स्वयं लिखते हों।
- जो बैंचमार्क दिव्यांग उम्मीदवार, स्क्राइब की सुविधा लेना चाहते हैं, आवश्यक अनुदेशों को **अवश्य** डाउनलोड कर लें और ध्यान से  $(ii)$ पढ़ लें । इन्हें RBI की वेबसाइट से डाउनलोड किया जा सकता है ।
- ऐसे उम्मीदवार जो स्क्राइब की सुविधा का प्रयोग करना चाहते हैं को एक संयुक्त वचन/घोषणा फार्म जिसे भारतीय रिज़र्व बैंक की  $(iii)$ वेबसाइट से डाउनलोड किया जा सकता है, प्रस्तुत करना होगा ।
- (iv) सभी दृष्टि बाधित उम्मीदवारों को स्क्रीन पर मैग्नीफायर की स्**विधा का प्रयोग करने की अन्**मति दी जाएगी।
- (11) परीक्षा की व्यवस्था में कुछ समस्या आने की संभावना को पूरी तरह नकारा नहीं जा सकता जिससे परीक्षा की डिलिवरी तथा/अथवा परिणाम आने पर प्रभाव पड़ सकता है । ऐसी स्थिति में समस्या को दूर करने का हर संभव प्रयास किया जाएगा जिसमें उम्मीदवारों का स्थानांतरण, परीक्षा में विलंब शामिल हैं । परीक्षा का पुनः आयोजन पूर्णतः भारिबैं सर्विसेज़ बोर्ड/परीक्षा संचालित करने वाले निकाय का निर्णय होगा । पुनः परीक्षा के लिए उम्मीदवारों का कोई दावा नहीं होगा । जो उम्मीदवार स्थानांतरण अथवा विलंब से होने वाली परीक्षा में उपस्थित होना स्वीकार नहीं करेंगे उनकी उम्मीदवरी तुरंत रद्द कर दी जाएगी ।
- (12) यदि परीक्षा एक से अधिक सत्र में आयोजित होती है तो सभी सत्रों में प्रयुक्त विभिन्न टेस्ट बैटरियों की कठिनता स्तर के अंतर को एड़जस्ट करने के लिए विभिन्न सत्रों के स्कोर को इक्वेट किया जाएगा । यदि सेंटर पर नोड क्षमता कम है या कोई तकनीकी खामी होती है तो एक से अधिक सत्र की आवश्यकता हो सकती है।
- कृपया ध्यान दें कि ऑनलाइन परीक्षा में (एक चरण के लिए) उम्मीदवार केवल एक बार उपस्थित हो सकता है । ऑनलाइन परीक्षा के  $(13)$ (एक ही चरण में) एक से अधिक उपस्थिति के परिणामस्वरूप उम्मीदवारी रद्द कर दी जाएगी । यदि एक से अधिक प्रवेश पत्र तैयार किए गए हों तो उम्मीदवार केवल एक ही बार परीक्षा के लिए उपस्थित हों । अन्य सभी प्रवेश पत्र लौटा दें ।
- (14) किसी भी रूप में परीक्षा की विषयवस्त् अथवा इसमें दी गई कोई जानकारी पूर्णतः अथवा अंशतः किसी भी साधन वाचिक अथवा लिखित, इलेक्ट्रॉनिकली अथवा यांत्रिक रूप से, प्रकट करने, प्रकाशित करने, प्रतिकृति करने, संचारित करने, स्टोर करने अथवा संचारित तथा स्टोर करने में सहायता करने का दोषी पाए जाने अथवा परीक्षा कक्ष में दिए गए कागज-पत्र को ले जाने अथवा वे उम्मीदवार जिनके कब्जे में अनाधिकृत रूप से परीक्षा सामग्री पाई जाए, पर अभियोग चलाया जाएगा ।
- (15) भा.रि.बैं. स्टाफ उम्मीदवारों के अतिरिक्त सभी उम्मीदवारों को यात्रा एवं अन्य खर्च स्वयं वहन करना होगा । भा.रि.बैं. स्टाफ उम्मीदवार इस संबंध में अपने-अपने कार्यालयों से संपर्क करें । बोर्ड उम्मीदवारों के भोजन/निवास की व्यवस्था नहीं करेगा ।
- (16) उम्मीदवारों को विस्तृत विज्ञापन, सूचना पुस्तिका, प्रवेश पत्र, एवं समय-समय पर निरिक्षकों दवारा दिए गए ऑनलाइन परीक्षा निर्देशों/दिशानिर्देशों का पालन करना चाहिए । किसी भी निर्देश/दिशानिर्देश का उल्लंघन करने पर आपको दंड दिया जा सकता है ।

### याद रखने के लिए महत्वपूर्ण बिंदु:

आपको अपने साथ निम्नलिखित लाने की सूचना दी जाती है :

- प्रवेश पत्र की मूल प्रति जिस पर फोटो चिपका हूआ हो और फोटो ID कार्ड जैसे कि ऊपर 4(4) बिंदु में उल्लेख किया गया है।  $(1)$
- एक बाल पाइंट पेन ।  $(2)$

# आपको शुभकामनाएं